#### **TTempSmooth Crack Activation**

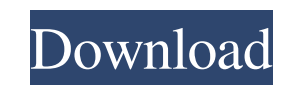

## **TTempSmooth Free [Mac/Win]**

-- High Resolution Pass -- Writes out the smoothed luma and chroma images. -- Takes in luma, chroma, and parameters -- Thresh\_Luma\_Fraction is a constant that represents the fraction of the pixels in a frame -- Thresh\_Chro smoothing operation. -- Strength is a value between 0 and 1. 0 means no smoothing, and 1 means fully -- smoothed. The default value is 1. -- Imdiff and cmdiff are constants representing the amount the average luma/chroma threshold for a pixel to be -- considered as similar to the center frame. A pixel that is less than or equal to -- cthresh is allowed to be identical to the center frame. -- A pixel that is less than lthresh but greater th difference -- that is allowed to be higher than the Imdiff/cmdiff constants. -- fp is a boolean that is true if the frame before this frame is being passed through -- TTempSmooth as well. If this is false, then fp\_prev val averaging. If there is no difference between this frame and the frame -- before, this value is ignored. If this is set to 0, then the filter does not use any -- averaging. -- The movement during any frame can be converted direction. -- debug is a boolean that determines if

## **TTempSmooth Crack Full Product Key Download For Windows**

Maxr (min. luma/chroma brightness (0-255)). Lthresh (luma/chroma threshold (0-255)). Cthresh (chroma threshold (0-255)). Cthresh (chroma threshold (0-255)). Lmdiff (luma/chroma difference threshold (0-255). strength). Scth debug (debug version). interlaced (process both luma/chroma channels). pfclip (for DFilter only). interlace is a boolean value that indicates if the filter should operate on both luma/chroma channels (false=separate). The artifacts as possible at given lthresh and cthresh settings. To do this it processes luma/chroma together when checking for pixel similarity and processes out from the current center frame continuously checking difference stationary areas. The filter includes TTempSmooth, the original version that uses an inverse difference weighting system, as well as TTempSmoothF, which is a faster version (40-50%) that is a special case of TTempSmooth wi bool fp, int vis\_blur, bool debug, bool interlaced, PClip pfclip) TTempSmoothF (int maxr, int lthresh, int cthresh, int cthresh, int strength, float scthresh, bool fp, int vis\_blur, bool debug, bool interlaced, PClip pfcli

# **TTempSmooth Keygen For (LifeTime) Download PC/Windows [Updated] 2022**

This filter converts the input into a temporary framebuffer and processes the previous frame through a 2-pass temporal smoothing process. This is useful for low speed video acquisition environments (like still cameras) whe sharp for your purposes. In that case, it is possible to simply decrease the filter's strength parameter (or ideally its lthresh and cthresh) and use this filter to capture the original sharp image while leaving the sharpe

## **What's New In?**

The TTempSmooth filter was designed to be a motion adaptive (only works on stationary parts of the picture), temporal smoothing filter aimed at preventing as many artifacts as possible at given lthresh and cthresh settings difference to the center frame pixel as well as to the previous frame pixel. Its averaging method allows it to create stable images and makes it very good at removing grain in stationary areas. The filter includes TTempSmo TTempSmooth with Imdiff/cmdiff set equal to or greater than Ithresh/cthresh. Syntax: TTempSmooth (int maxr, int Ithresh, int chresh, int chresh, int amdiff, int strength, float scthresh, bool fp, int vis\_blur, bool debug, pfclip)

## **System Requirements:**

The minimum requirements for Arena of Valor is a 500 mHz Pentium 3 processor with 512 MB of RAM. Vista and Windows 7 users can use at least a 1 GHz dual core processor, along with 1 GB of RAM. Windows XP users can use an 8 and reinstall the updated version. On the other hand, Mac users who wish to download the game can install it using

Related links:

<https://www.studiobiasco.com/wp-content/uploads/2022/06/WebFreer.pdf> <https://www.onk-group.com/sdf2mdf-crack-for-windows-latest-2022/> <https://sinhgadroad.com/advert/credits-tracker-crack-download/> <https://dawnintheworld.net/wp-content/uploads/2022/06/isater.pdf> <http://steamworksedmonton.com/kartoo-meta-search-crack-with-key-download-x64/> <http://iptvpascher.com/?p=1510> <https://megaze.ru/hp-winsplit-crack-keygen-for-lifetime-april-2022/> <https://mycryptojourney.blog/wp-content/uploads/2022/06/laranas.pdf> <https://aunaturelnigeria.com/wp-content/uploads/2022/06/FileRenamer.pdf> <https://granadaproperti.com/wp-content/uploads/2022/06/walfri.pdf>